# **Tool Rights (FRAM)**

Last Modified on 03/11/2024 8:44 am CDT

FRAM Tool [Rights](http://kb.infinitecampus.com/#fram-tool-rights) | FRAM Processors [\(Suggested](http://kb.infinitecampus.com/#cep-fram-processor-suggested-tool-rights) Tool Rights) | CEP FRAM Processor Suggested Tool Rights

Tool Rights determine the level of access users have to tools throughout Campus. This article refers to tool rights in abbreviated form (i.e., R, W, A, D or any combination of the four).

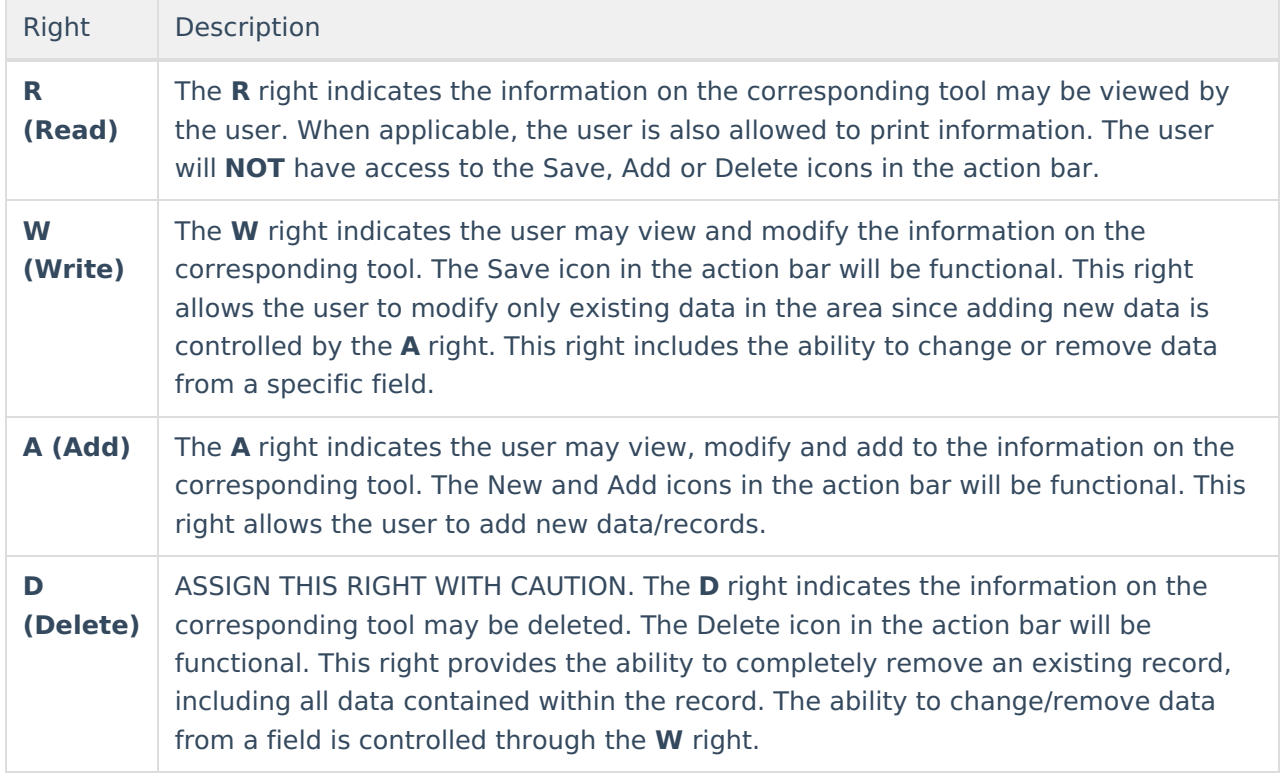

## **FRAM Tool Rights**

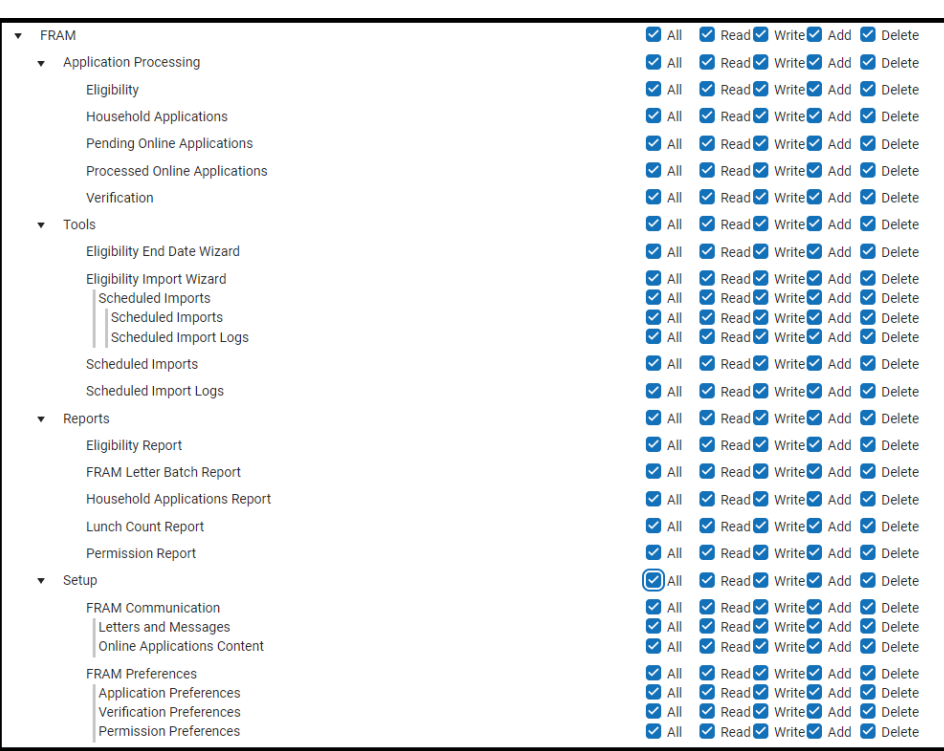

 $\begin{picture}(120,115) \put(0,0){\line(1,0){15}} \put(15,0){\line(1,0){15}} \put(15,0){\line(1,0){15}} \put(15,0){\line(1,0){15}} \put(15,0){\line(1,0){15}} \put(15,0){\line(1,0){15}} \put(15,0){\line(1,0){15}} \put(15,0){\line(1,0){15}} \put(15,0){\line(1,0){15}} \put(15,0){\line(1,0){15}} \put(15,0){\line(1,0){15}} \put(15,0){\line$ 

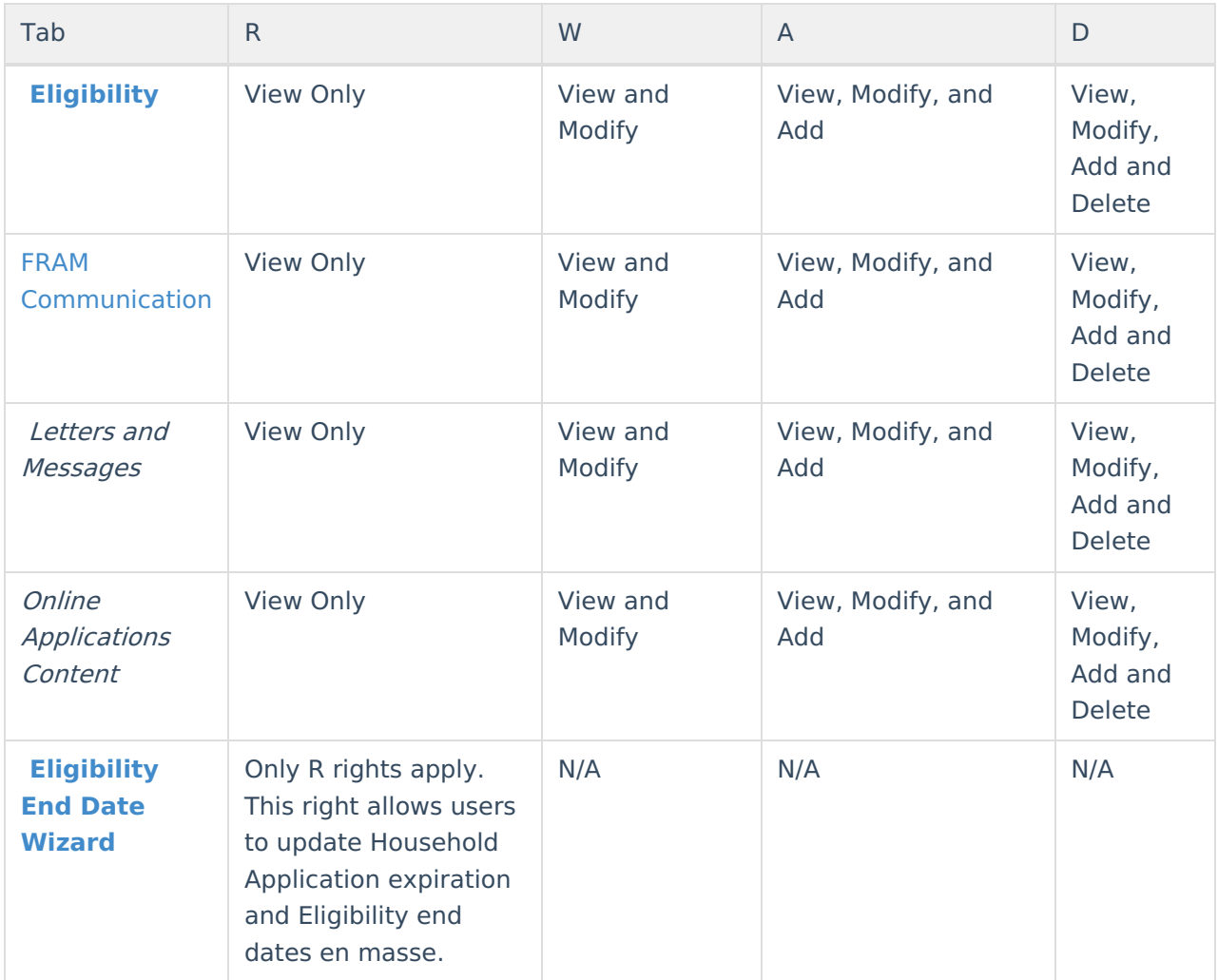

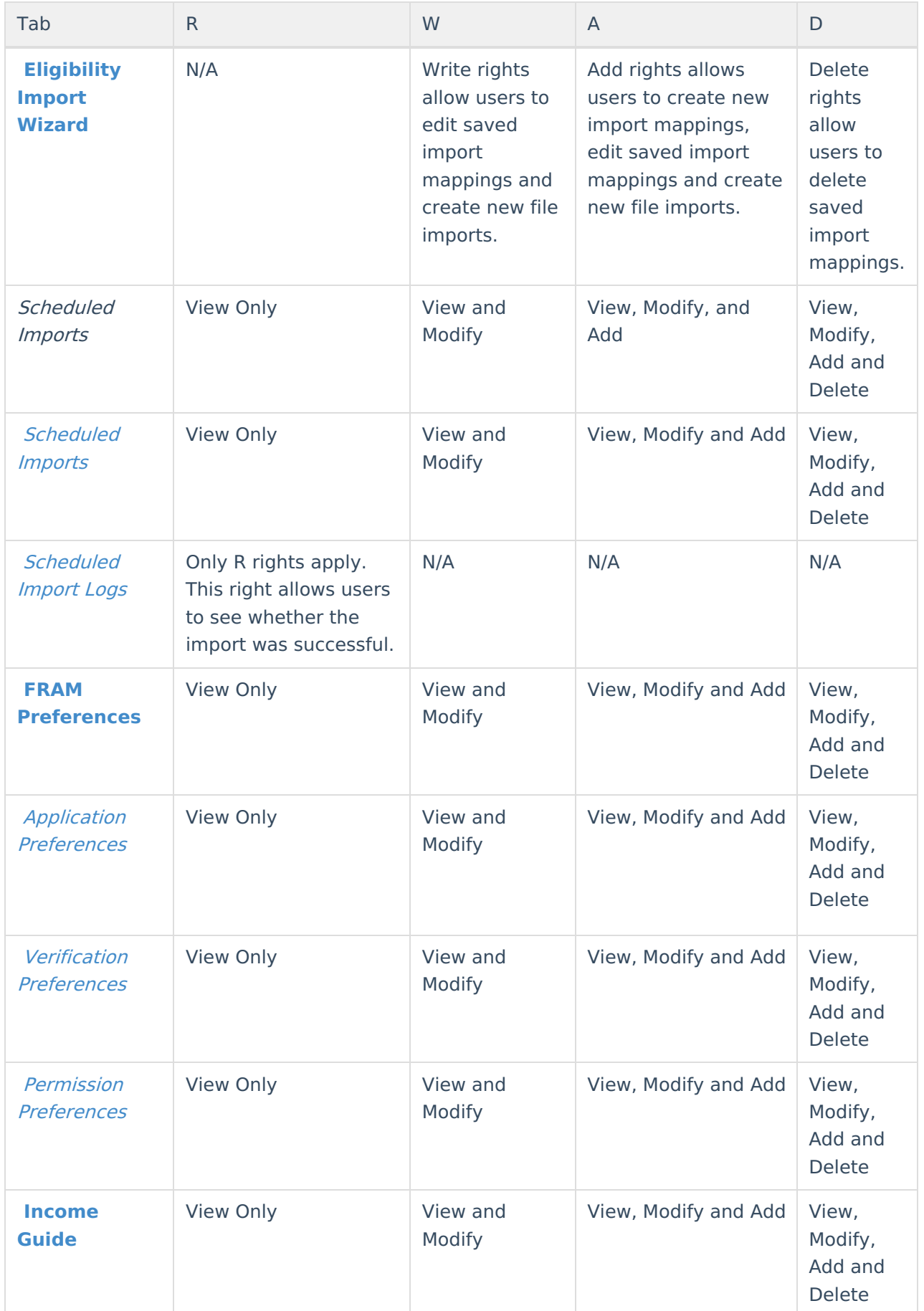

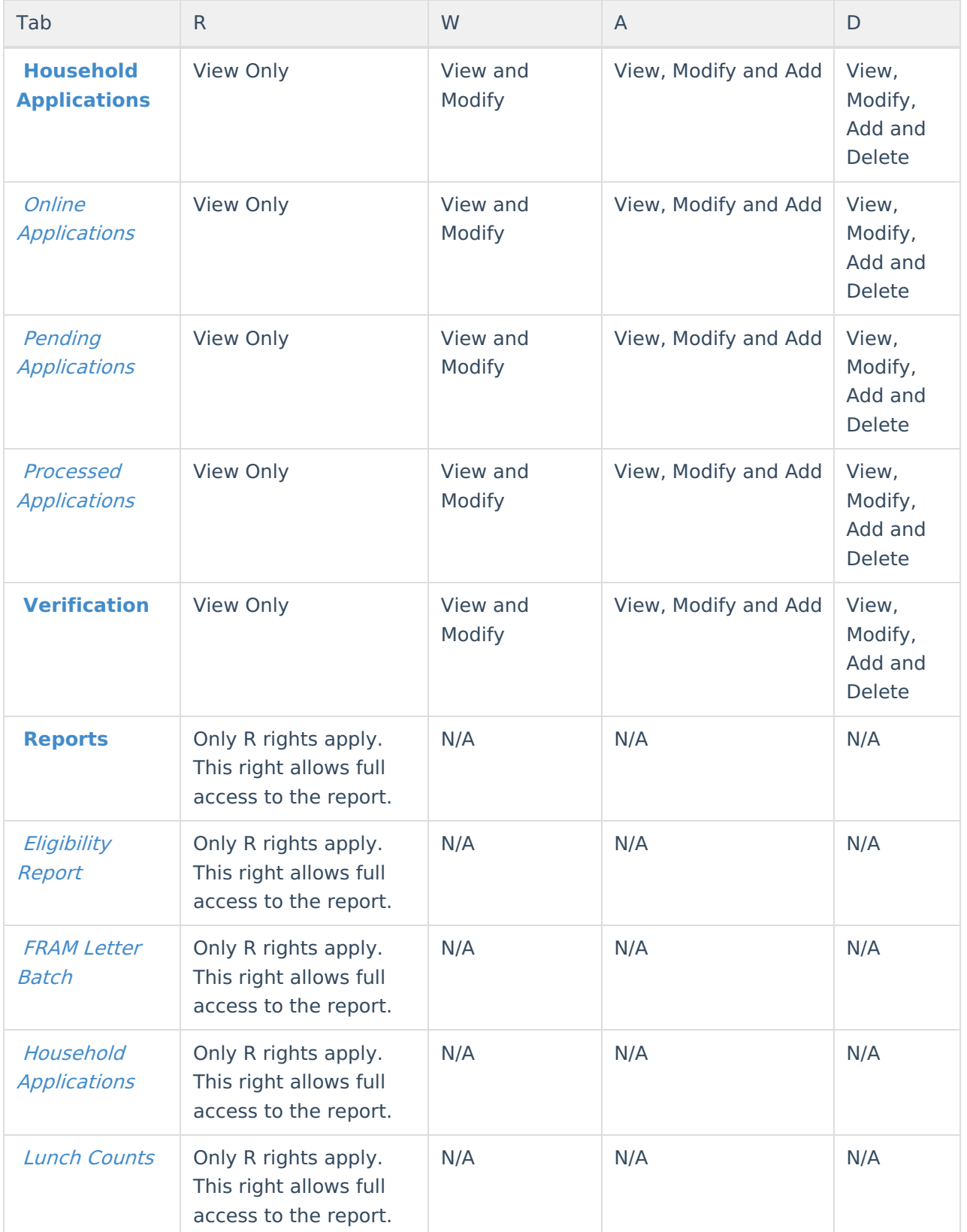

### **FRAM Processors (Suggested Tool Rights)**

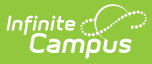

Infinite Campus highly recommends assigning tool rights to users through user groups. Individual users should NOT be assigned individual rights; rather, they should be made members of the user groups to which their job duties relate.See the Tool Rights (User [Group\)](https://kb.infinitecampus.com/help/tool-rights-user-group) article for more information.

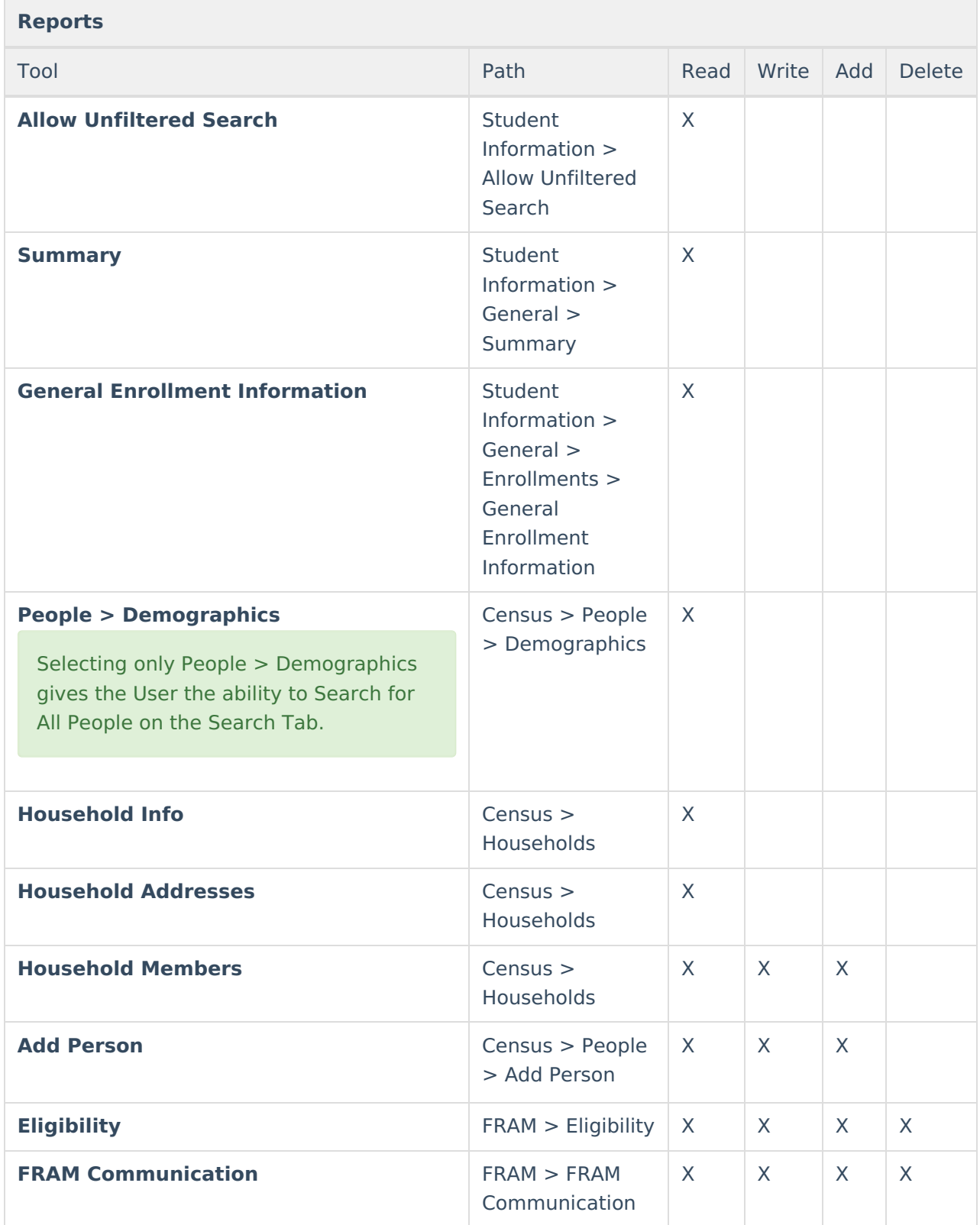

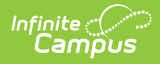

#### **Reports**

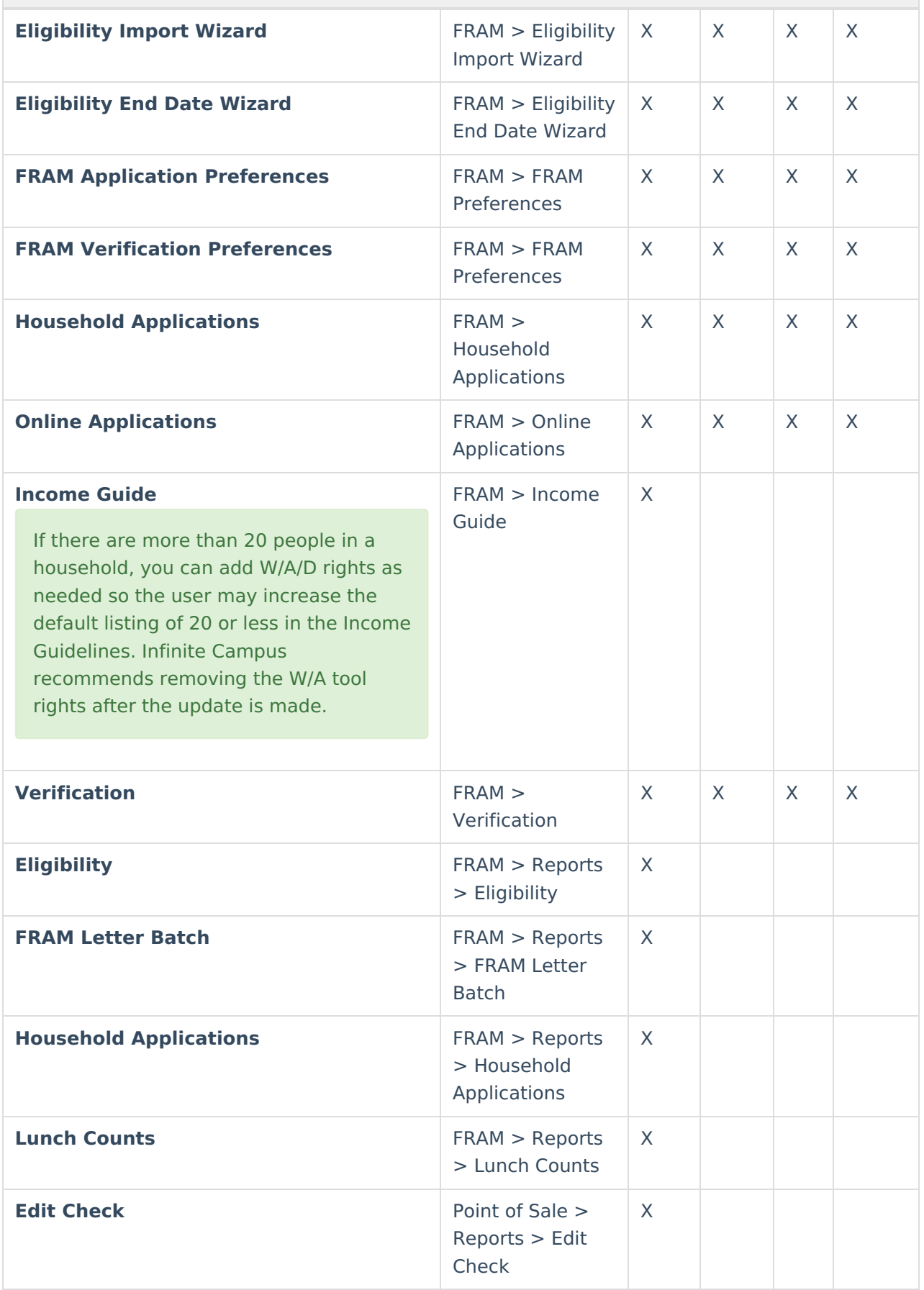

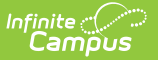

#### **Reports**

**Log Off** X X X

### **CEP FRAM Processor Suggested Tool Rights**

Per the USDA, these socio-economic forms *must not* be entered by the Food Service Department. If the district is a mixed district in that not all schools are CEP-approved, this requires close communication within the district between non-Food Service Department staff who enter socio-economic forms and the Food Service Department staff who enter Free and Reduced Household Applications.

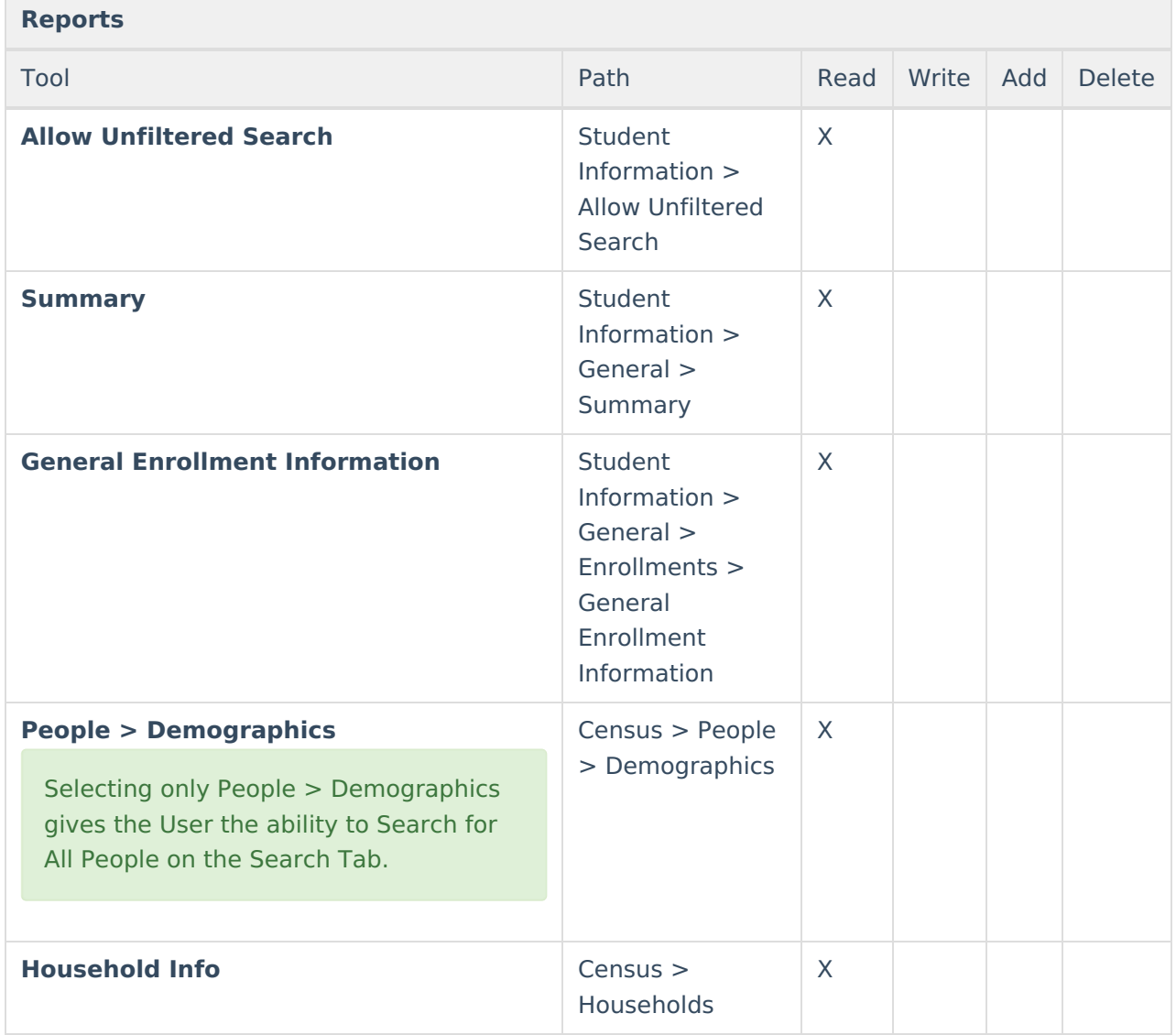

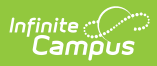

### **Reports**

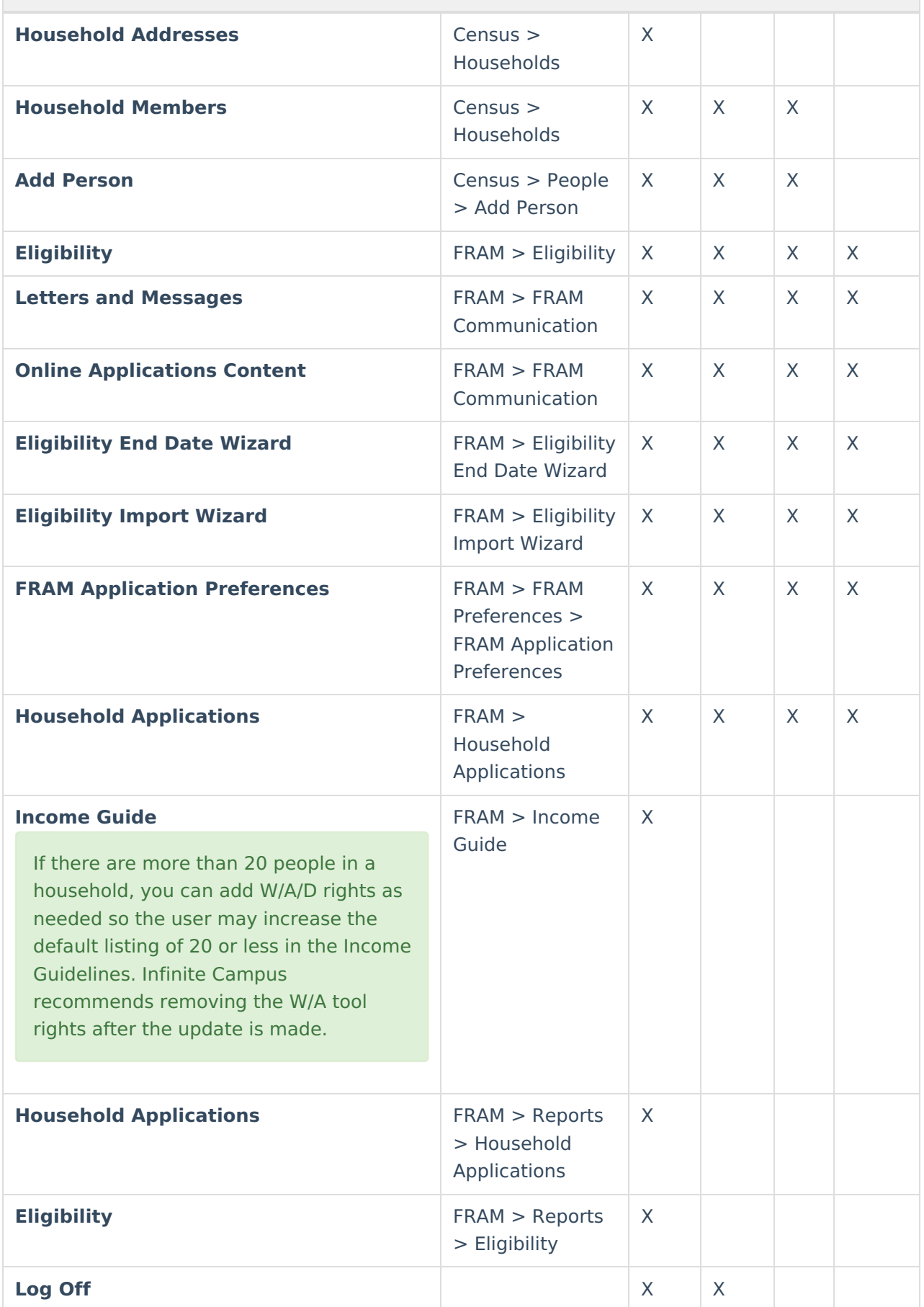

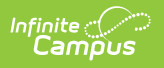